以太坊(Ethereum)是一种基于区块链技术的开源框架,致力于为开发者提供构 建和布署区块链智能合约和去中心化应用(DApp)的一种手段。以太坊的创始人 是Vitalik Buterin,他于2013年给出了以太坊的定义,接着于2015年正式发布了以 太坊主网上线。

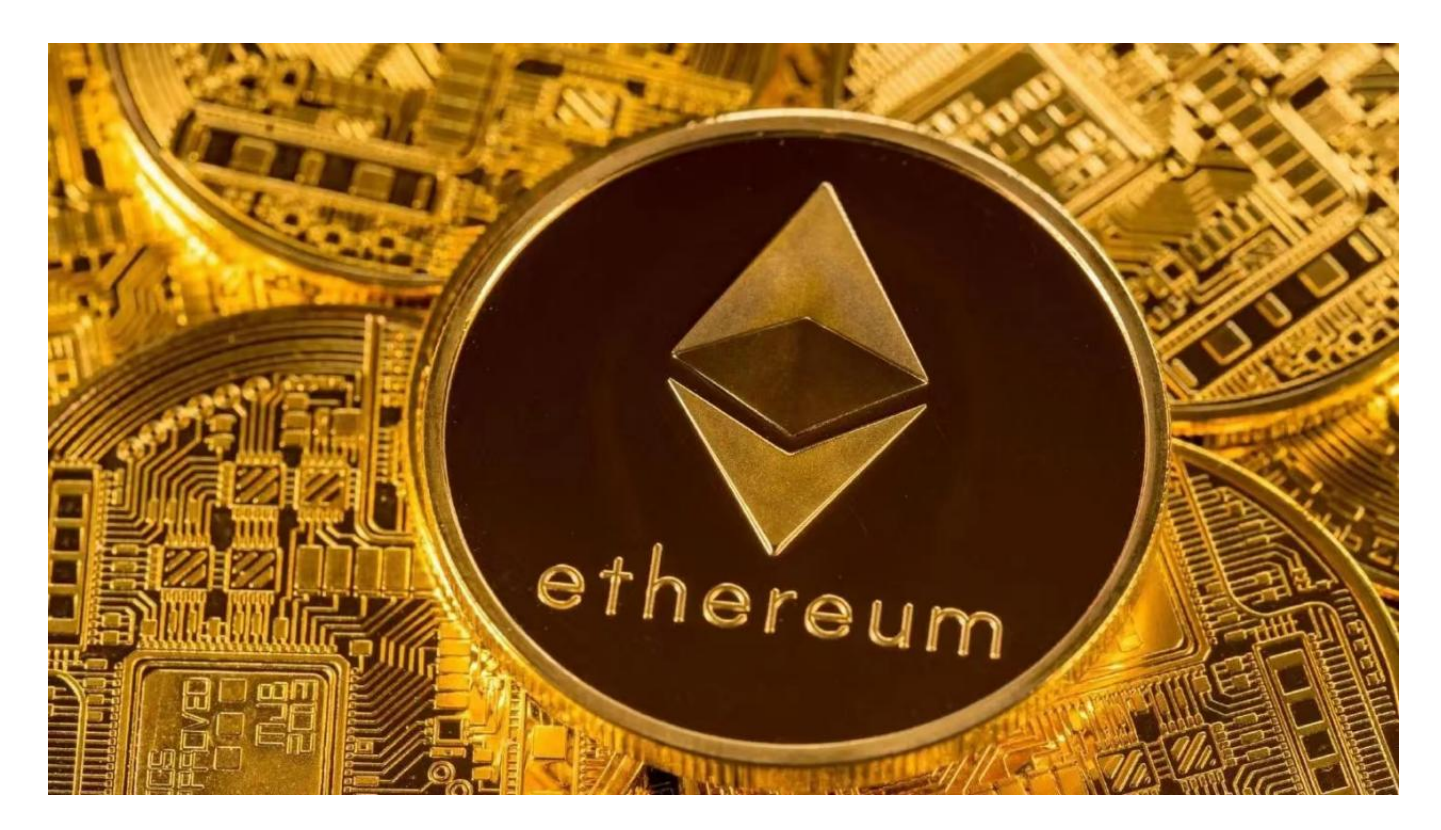

 以太坊的核心内容是区块链智能合约,这是一种能够自动完成合同条款计算机语 言,不用第三方介入就可以进行交易协议执行。区块链智能合约这个概念促使以太 坊具备更加全面的使用场景,包含金融信息服务、数字身份、供应链、电影等行业 。

以太坊的网络架构使用了工作量证明(PoW)共识算法,这就意味着互联网上的 买卖必须通过挖币来检验和装包。但是,因为PoW制度的扩展性和能耗情况,以太 坊正在逐渐向权益证明(PoS)共识算法变化。这一转变将导致以太坊网络更高效 绿色环保。

 对于投资者和虚拟货币使用者来说,把握全新的内容与动态性都变得尤为重要。 此刻,推荐一款非常不错的APP——Bitget APP,帮助投资者更加好的买卖以太坊。

以下是Bitget交易中心的具体实际操作实例教程

## **智行理财网** 以太坊如何买?BITGET交易所帮你解答

开启Bitget的官网,如并未有着账户,可注册一个新账号,点击下载图标,用手机 扫描发生的二维码,提议使用浏览器开展扫二维码,微信扫一扫有可能出现网页页 面停止访问的现象,可点击高速下载,再按提示开展下载最新版就可以。

 登陆Bitget交易中心,进到交易平台,挑选您想要买卖交易货币;在买入卖出地区 ,请输入需要买卖数量和价钱;点一下"买进"或"售出",递交你的订单信息; 订单信息提交后,你可以在"现阶段授权委托"里查询你的授权委托状况;买进成 功之后,你可以在"财务资产"里查询您账户中的账户余额;

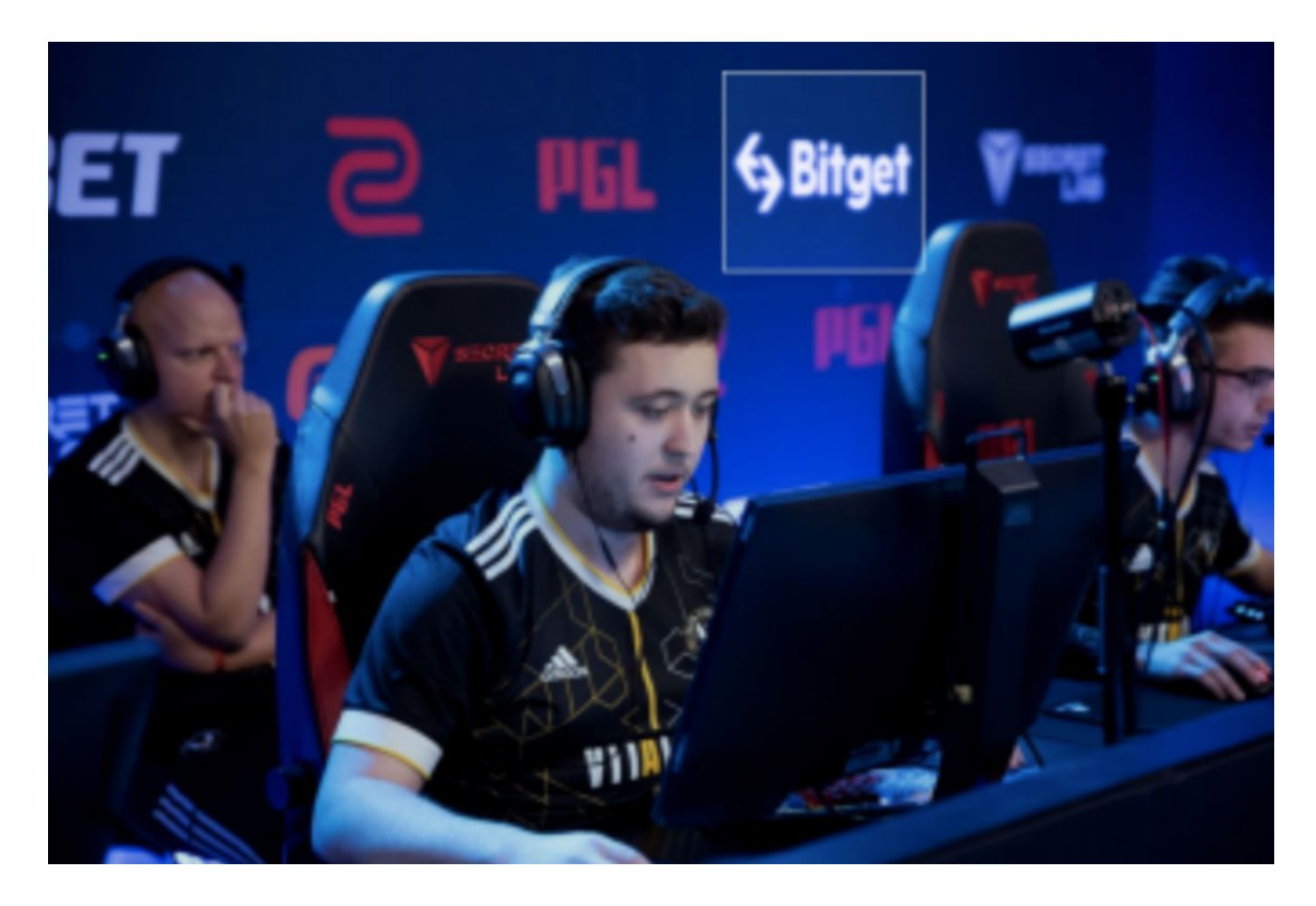

点一下"财务资产",可以看一下你的资产余额;在"财务资产"里,您可以看 一下所持有货币市场价格;点一下"币币交易",可以看一下你的币币交易历史数 据;点一下"财产转走",能将买进的货币转走到另一个详细地址;

点一下"个人中心",可以看一下你的账号信息,包含个人信息、API密匙等;点 一下"小区",可以参加Bitget里的小区探讨,掌握币市动态性;点一下"我的收 藏",可以看一下您藏品货币;

总而言之,以太坊作为一种领跑的智能合约服务平台,已经持续推动区块链的发

展趋势与应用。以太坊的开放性和创新能力吸引着越来越多的开发者和用户参与在 其中,为今后的区块链世界产生更大的发展空间和机会。